# Table\_\_ des Matières

#### **ENVIRONNEMENT ET PARAMÈTRES**

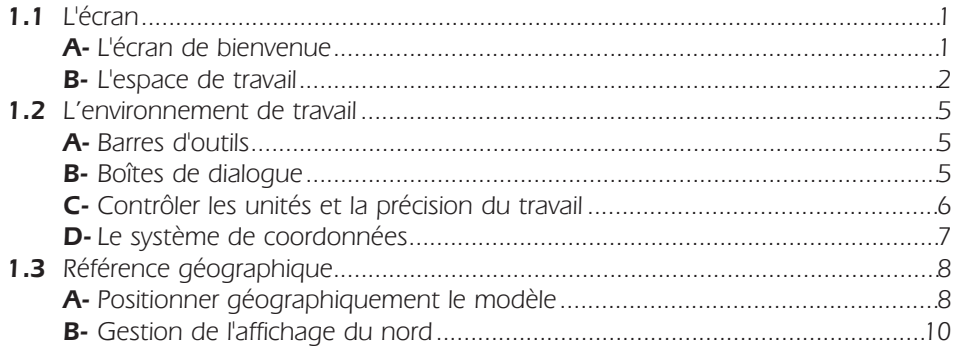

#### **MODÈLE**

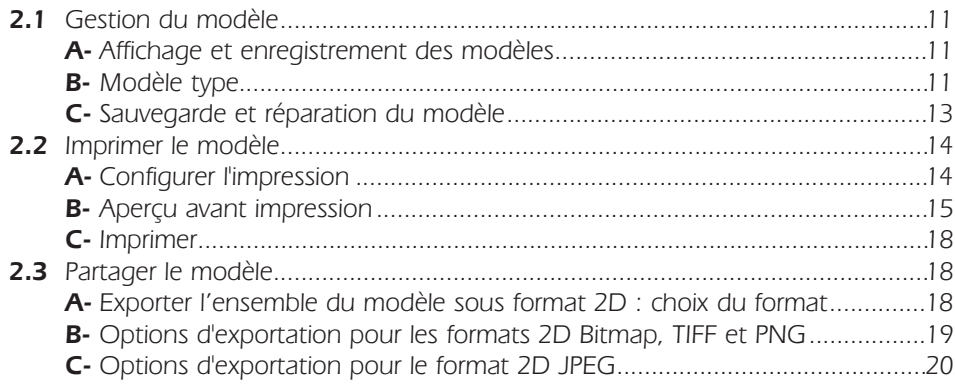

# **MODÉLISATION**

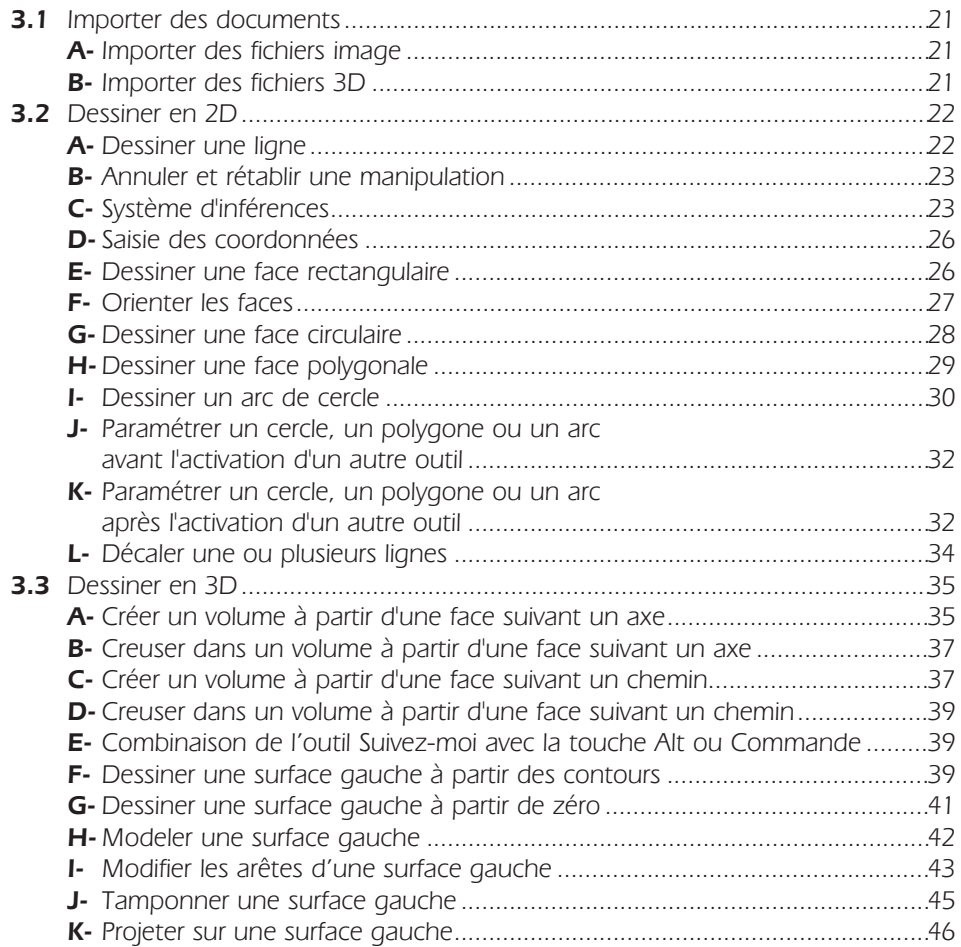

## **ÉDITION DU MODÈLE**

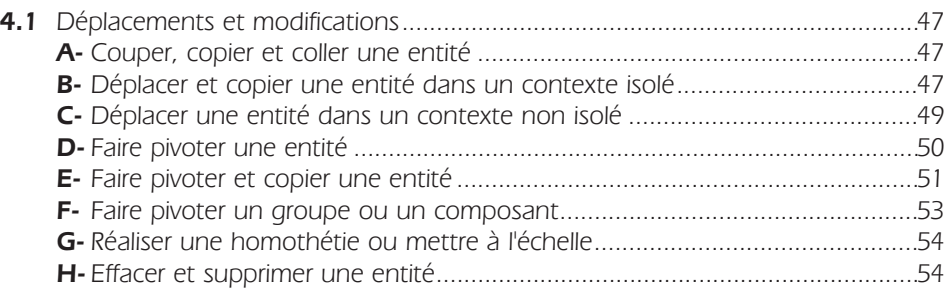

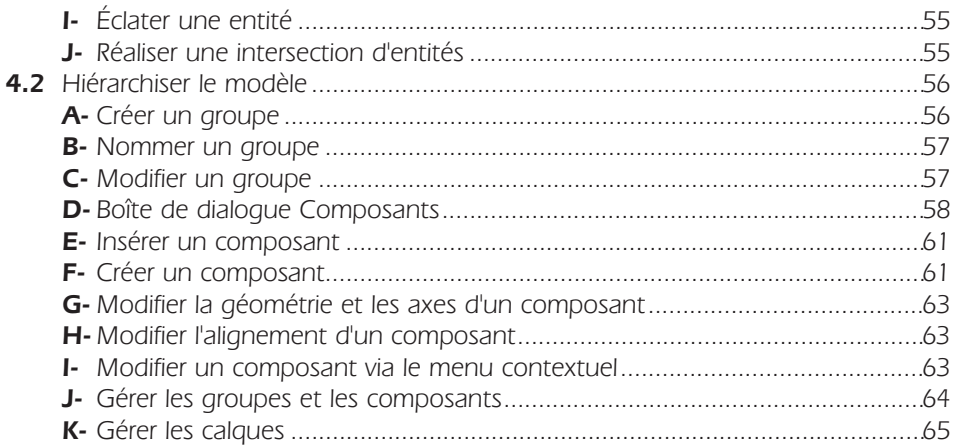

# **CONTRÔLE DU MODÈLE**

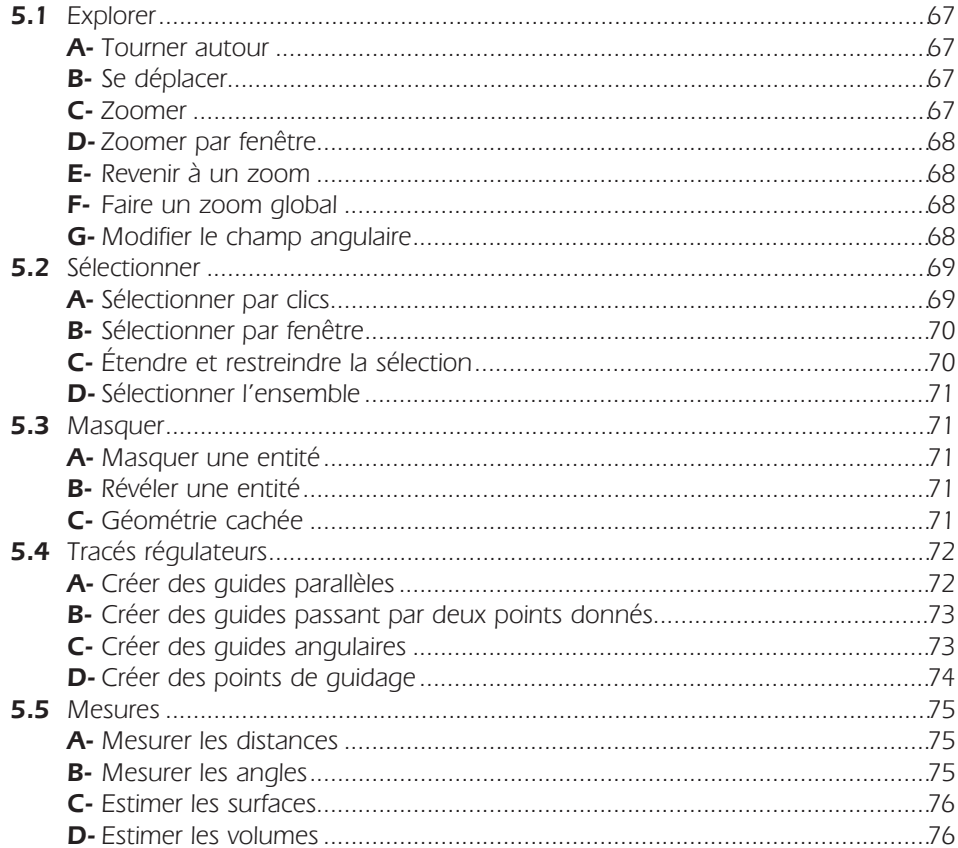

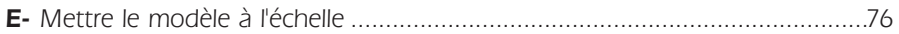

# **VISUALISATION DU MODÈLE**

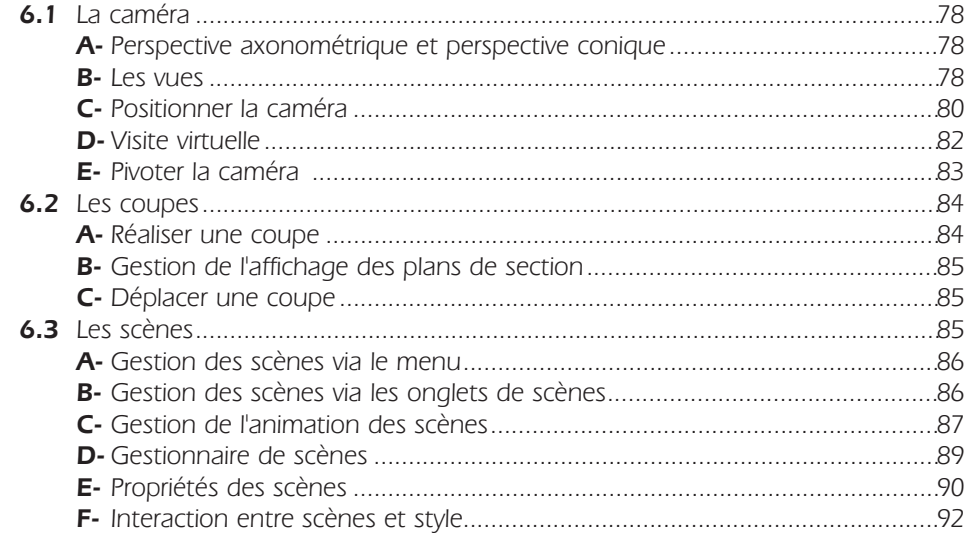

## **HABILLAGE DU MODÈLE**

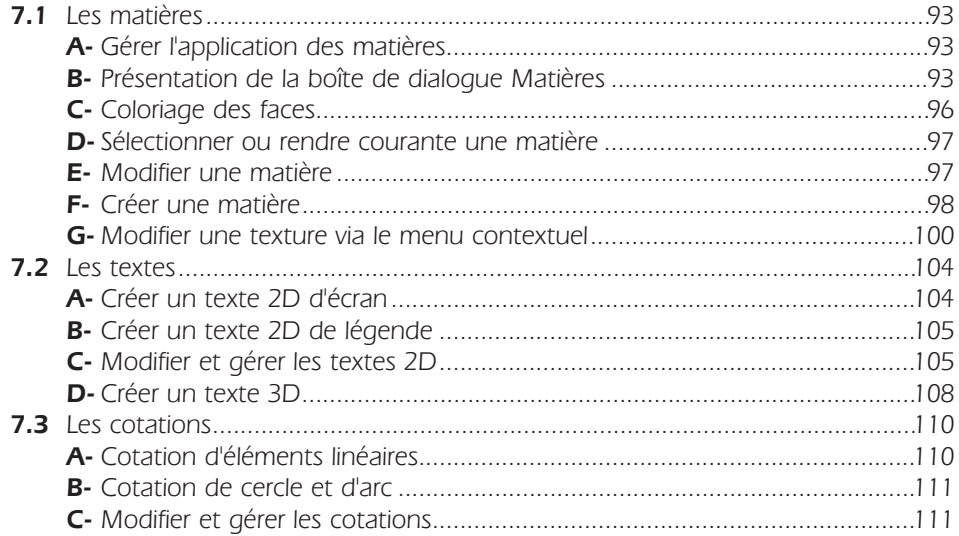

#### **RENDU DU MODÈLE**

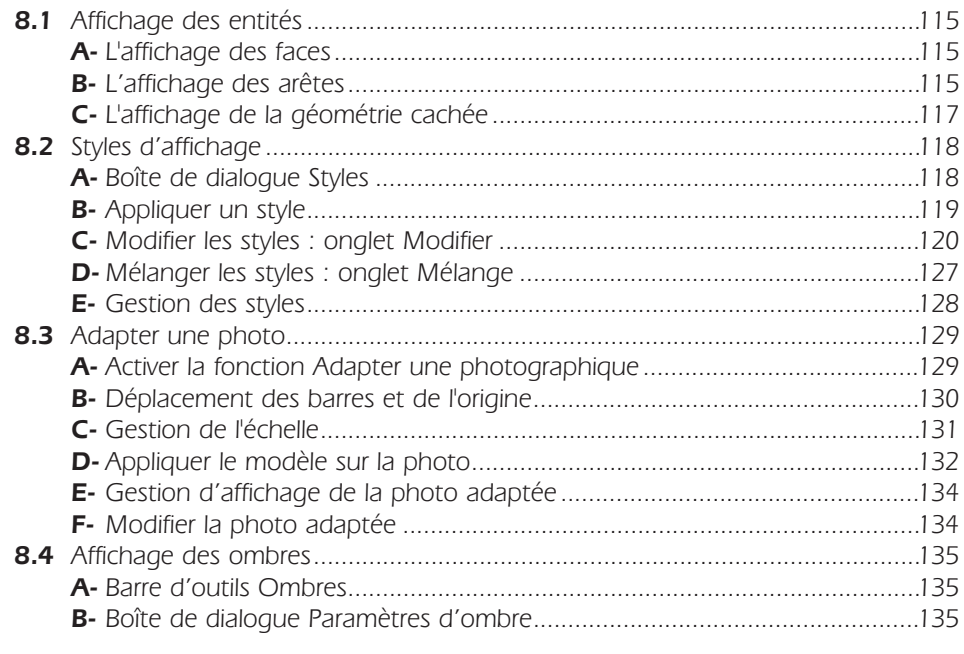

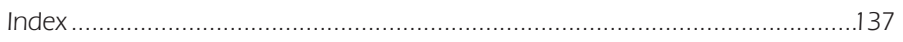